## **Methodology Query**

#### **Overview**

While our online reporting interface allows merchants to quickly and easily retrieve detailed information about past transactions, a need for additional flexibility may be required. For example, a merchant may have custom accounting software that requires up-to-date information about the settlement status of all credit card transactions every day.

This document describes how developers can query our reporting engine directly to retrieve transaction reports in a machine readable format. Once the data has been retrieved, it can then be parsed and imported into a variety of software applications.

#### **Communication**

The communication protocol used to send messages to the Payment Gateway is through the HTTP protocol over an SSL connection (HTTPS). The format you must use is name/value pairs delimited by ampersand.

URL: https://secure.planetauthorizegateway.com/api/query.php Example Query String: username=demo&password=password&transaction\_id=123456789 You may use either GET or POST to pass your request to the Query API. The name/value pairs that are accepted by the Payment Gateway can be found in the 'Variables' section of this API.

# **Variables Query**

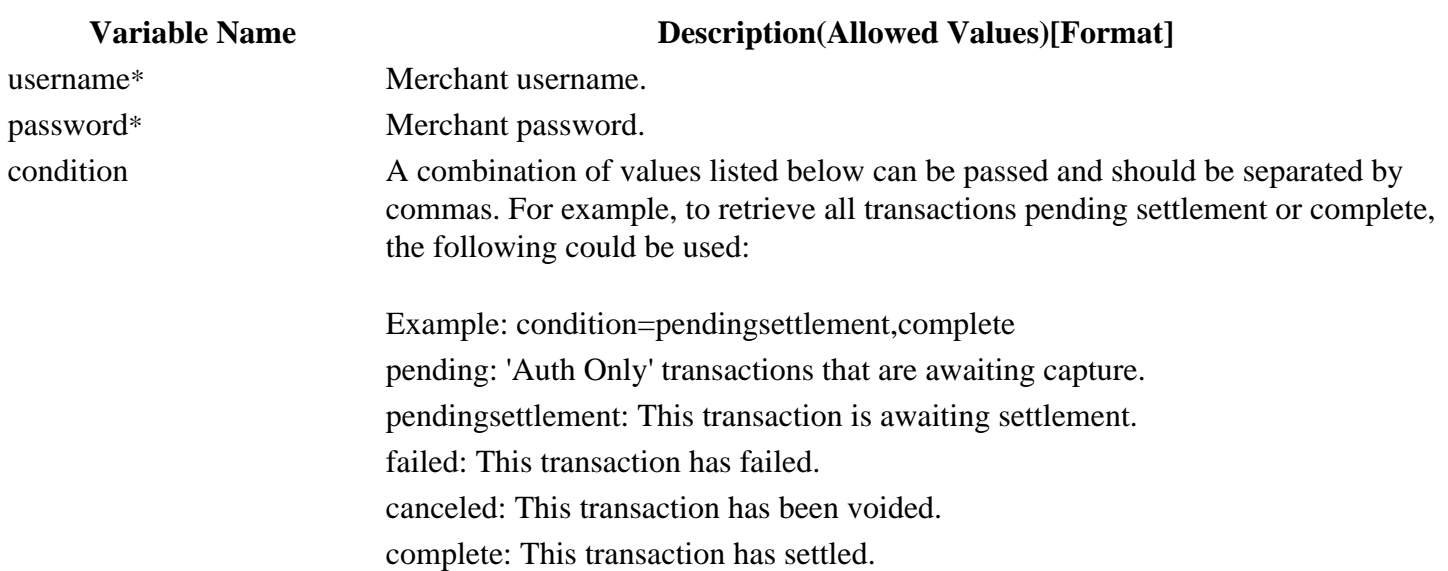

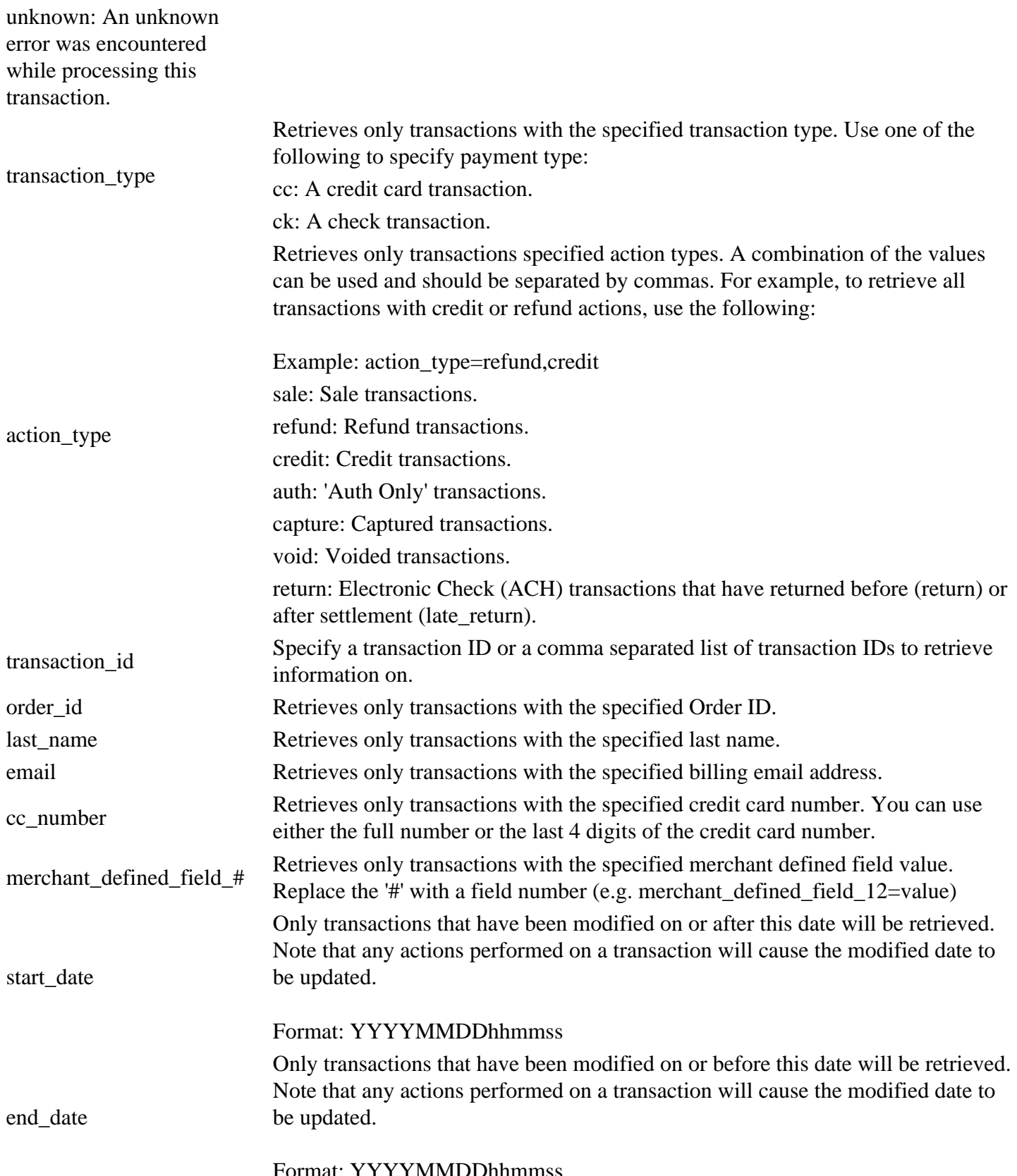

Format: YYYYMMDDhhmmss

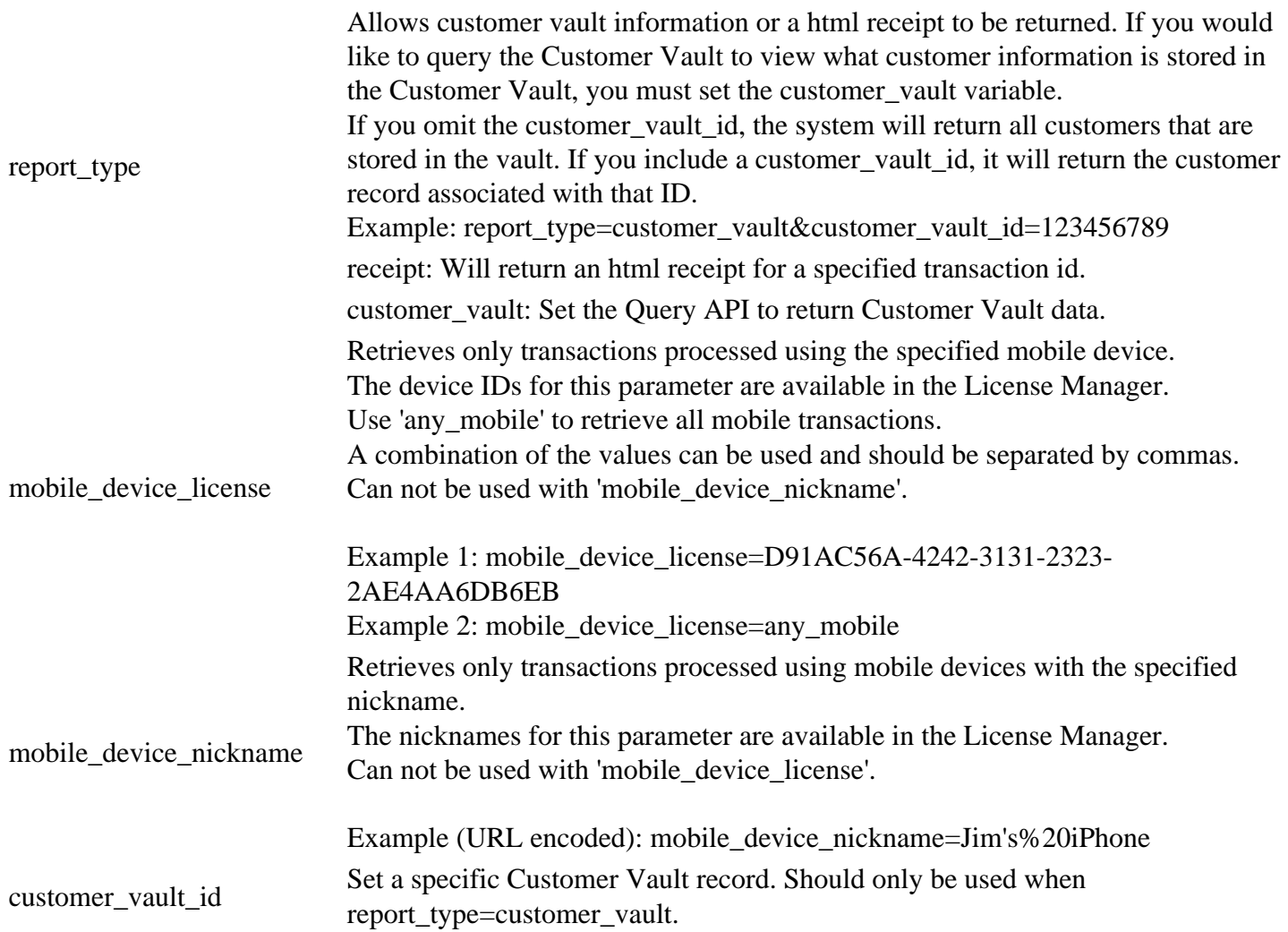

### **Sample Response Query**

```
<nm_response>
     <transaction>
         <transaction_id>1816519681</transaction_id>
         <platform_id></platform_id>
         <transaction_type>cc</transaction_type>
         <condition>pendingsettlement</condition>
         <order_id></order_id>
         <authorization_code>123456</authorization_code>
         <ponumber></ponumber>
         <order_description></order_description>
         <first_name></first_name>
         <last_name></last_name>
         <address_1></address_1>
         <address_2></address_2>
         <company></company>
         <city></city>
         <state></state>
         <postal_code></postal_code>
         <country>US</country>
         <email></email>
```

```
 <phone></phone>
 <fax></fax>
 <cell_phone></cell_phone>
 <customertaxid></customertaxid>
 <customerid></customerid>
 <website></website>
 <shipping_first_name></shipping_first_name>
 <shipping_last_name></shipping_last_name>
 <shipping_address_1></shipping_address_1>
 <shipping_address_2></shipping_address_2>
 <shipping_company></shipping_company>
 <shipping_city></shipping_city>
 <shipping_state></shipping_state>
 <shipping_postal_code></shipping_postal_code>
 <shipping_country></shipping_country>
 <shipping_email></shipping_email>
 <shipping_carrier></shipping_carrier>
 <tracking_number></tracking_number>
 <shipping_date></shipping_date>
 <shipping>0.00</shipping>
 <shipping_phone></shipping_phone>
 <cc_number>4xxxxxxxxxxx1111</cc_number>
 <cc_hash>f6c609e195d9d4c185dcc8ca662f0180</cc_hash>
 <cc_exp>1213</cc_exp>
 <cavv></cavv>
 <cavv_result></cavv_result>
 <xid></xid>
 <avs_response></avs_response>
 <csc_response></csc_response>
 <cardholder_auth></cardholder_auth>
 <cc_start_date></cc_start_date>
 <cc_issue_number></cc_issue_number>
 <check_account></check_account>
 <check_hash></check_hash>
 <check_aba></check_aba>
 <check_name></check_name>
 <account_holder_type></account_holder_type>
 <account_type></account_type>
 <sec_code></sec_code>
 <drivers_license_number></drivers_license_number>
 <drivers_license_state></drivers_license_state>
 <drivers_license_dob></drivers_license_dob>
 <social_security_number></social_security_number>
 <processor_id>ccprocessora</processor_id>
<tax>0.00</tax>
 <currency>USD</currency>
 <surcharge>2.50</surcharge>
 <tip></tip>
 <cc_bin>411111</cc_bin>
 <action>
     <amount>17.50</amount>
     <action_type>sale</action_type>
     <date>20130218204917</date>
     <success>1</success>
     <ip_address>50.76.64.233</ip_address>
     <source>mobile</source>
     <username>demo</username>
     <response_text>SUCCESS</response_text>
     <batch_id>0</batch_id>
```

```
 <processor_batch_id></processor_batch_id>
 <response_code>100</response_code>
<device_license_number>D91AC56A-4242-3131-2323-2AE4AA6DB6EB</device_
 <device_nickname>Sam's iPhone</device_nickname>
       </action>
    </transaction>
</nm_response>
```